### **KONFERENSIYA**

#### **2023 APREL**

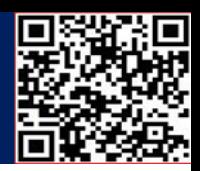

### **MASOFAVIY TA'LIM JARAYONIDA DROPBOX BULUT TEXNOLOGIYASIDAN FOYDALANIB O'QITISH.**

Qo'qon DPI, Informatika kafedrasi Assistant-o'qituvchisi **Yo.T.Xakimova**

**SSE** 

**Annotatsiya:** Maqolada Masofaviy ta'lim jarayonida bulut texnologiyalardanfoydalanish va Dropbox bulut texnologiyasining vazifasi va undan ro'yxatdan o'tish, fanlardan ma'lumotlarni bu platformaga joylashtirish to'g'risida ma'lumotlar berib o'tilgan.

**Kalit so'zlar:** Masofaviy ta'lim, bulut texnologiya, Dropbox, fayl yaratish, papka yaratish. **Аннотация:** Дистанционное обучение, облачные технологии, Dropbox, создание файлов, создание папок..

**Ключевые слова:** дистанционное обучение, инфографика, Creatly, Canva, Easel, Piktochart, venngage

**Annotation:** The article provides information on cloud technologies in the process of Distance Education, the task of communication and Dropbox cloud technology and its registration, the placement of data from the sciences on this platform.

**Keywords:** Distance learning, cloud technology, Dropbox, file creation, folder creation.

Masofaviy ta'lim – masofaviy o'qitish jarayonining amalga oshirish va individumning esa, ta'lim senziga erishishi va tasdiqlashi amalga oshiriladigan tizimdir. Masofaviy ta'limda o'qituvchilar va tahsil oluvchilarning ta'lim vositalari bilan interfaol o'zaro faoliyatining maqsadga yo'naltirilgan, ularga nisbatan makon va zamonda invariant, o'ziga xos didaktik tizimda amalga oshiriladigan tashkiliy jarayon hisoblanadi. Shuningdek, «masofaviy ta'lim» masofadan turib o'quv ma'lumotlarini (axborotini) uzatishni ta'minlovchi zamonaviy texnologiyalardan foydalanishga asoslangan axborot-kommunikatsiya muhiti orqali bilimlar berish jarayonini nazarda tutadi.

Dropbox bulutli server xizmati asosida taʻlim tizimini tashkillashtirish ketmaketligini ko'rib chiqamiz.

Dropbox bulutli xizmat tizimi **https:/[/www.dropbox.com](http://www.dropbox.com/)** sayti orqali tashkillashtiriladi. Ushbu saytda tizimni tashkillashtirish va unga maʻlumotlarni joylash quyidagi ketma-ketlikda amalga oshiriladi.

# **KONFERENSIYA**

 $\sim$ 

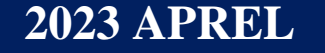

do 1

**REE** 

Google<br>Scholar

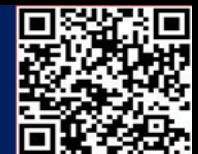

1. **Registratsiya.** Veb interfeys orqali foydalanuvchi tizimga kirish

uchunregistratsiyani amalga oshiradi(1 -rasm).

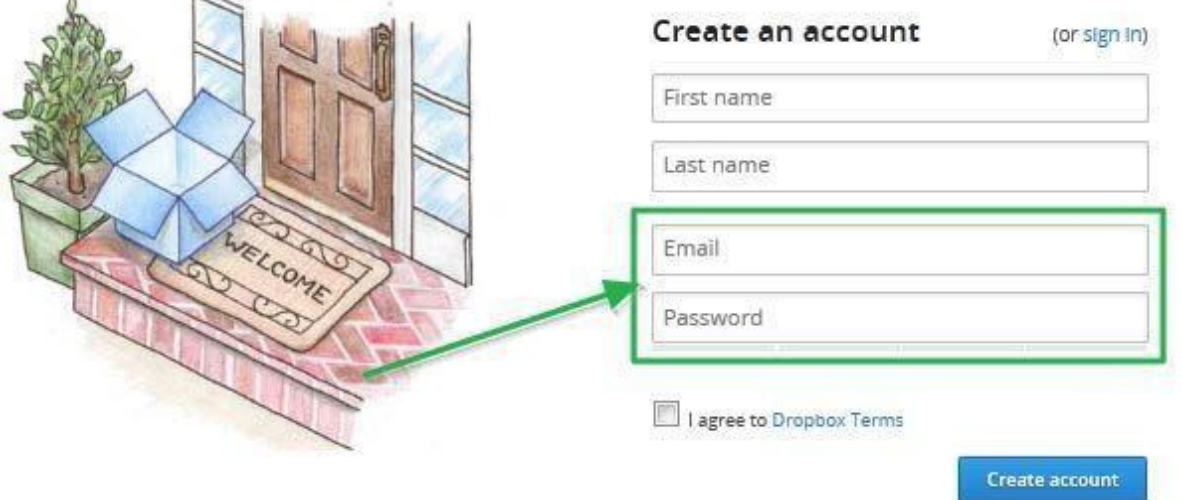

**1- rasm. Dropbox bulut texnologiyasida registratsiyadan o'tsh.**

2. **Veb interfeys orqali Dropbox tizimida ishlash**. Registratsiya amalga oshirilgandan so'ng, veb-saytda quyidagi oyna paydo bo'ladi.

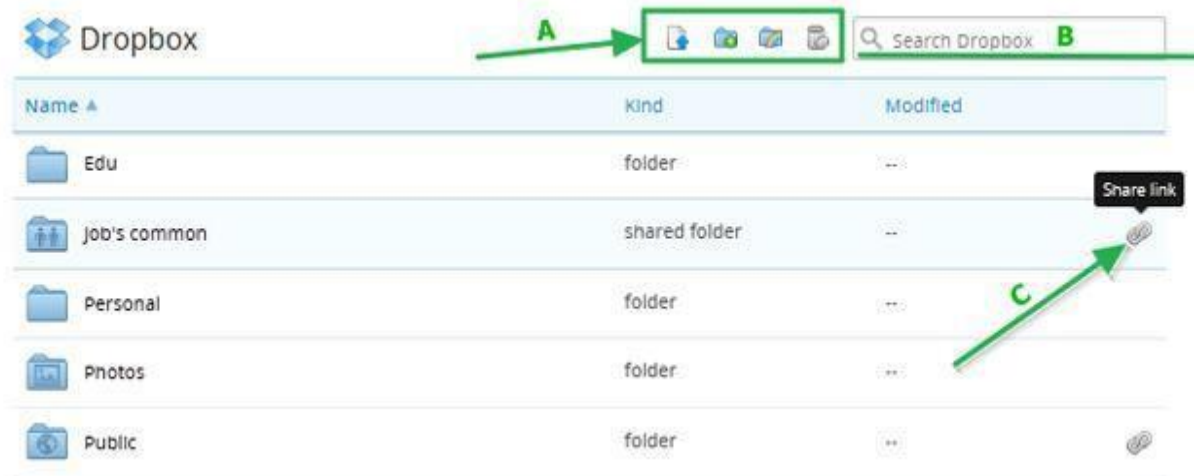

#### **2- rasm."Dropbox" xizmati veb-nterfeysi.**

Ushbu oyna orqali quyidagilarni amalga oshirish mumkin:

- $\triangleright$  Yangi papkalar yaratish;
- Yangi fayllarni yuklash;
- $\triangleright$  Yangi kataloglar yaratish yoki qo'shish;
- Umumiy ulanishni tashkillashtirish;
- Fayllarni tahrirlash va o'chirish.

Shunday qilib, yuqorida keltirib o'tilgan tizimlar bulutli texnologiyalar asosida nafaqat taʻlim, balki turli tizimlarni tashkillashtirish imkonini beradi.

Buning uchun avvalo papka yaratib olamiz. Platformaning Создать bandi orqali yaratamiz. Yaratgan papkamizga nom beramiz. So'ng Загрузить bandi orqali fanlardan o'quv materiallarini joylashtirib chiqamiz(3-rasm).

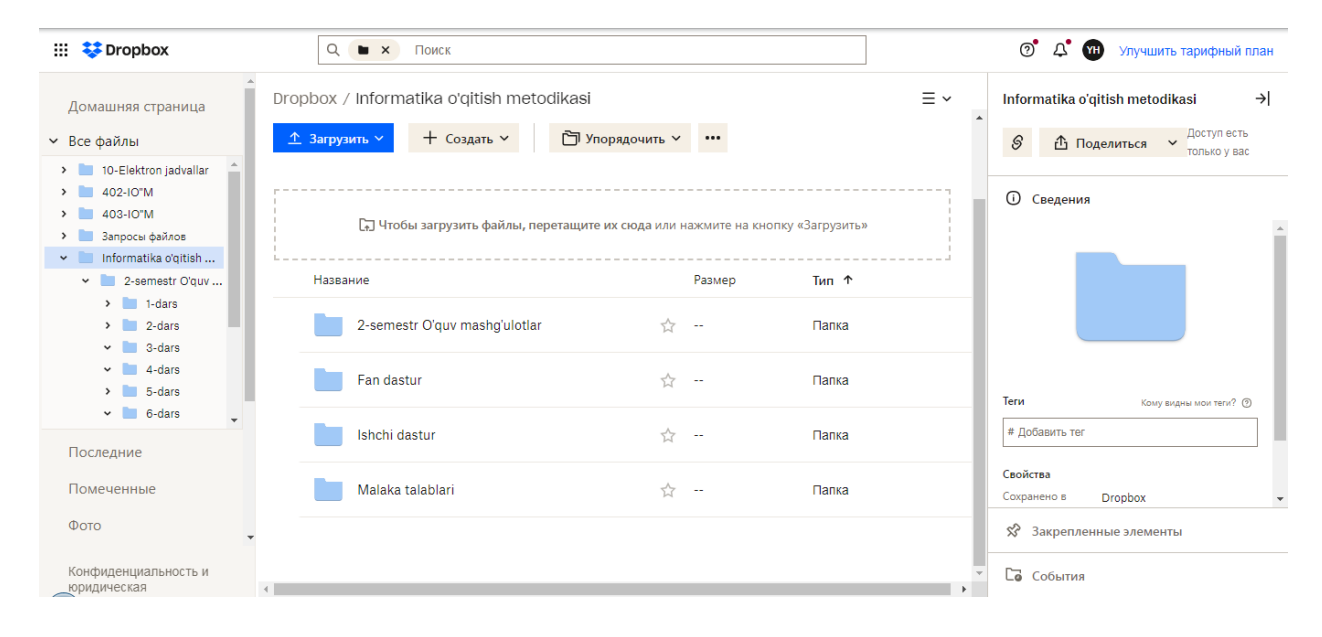

3-rasm. Dropbox platformasida papka hosil qilish.

Bu oynadan "2-semestr O'quv mashg'ulotlari" deb nomlangan papkaga murojaat qilib uning ichidan kerakli o'quv mashg'ulotlarning ma'ruza matn, taqdimot, test va video darslarga murojaat qilib talaba mashg'ulotlarni mustaqil ravishda o'zlashtiirshi mumkin(4 rasm).

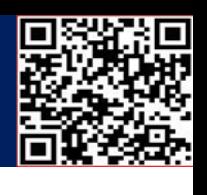

**2023 APREL**

**WE** 

Google

Scholar

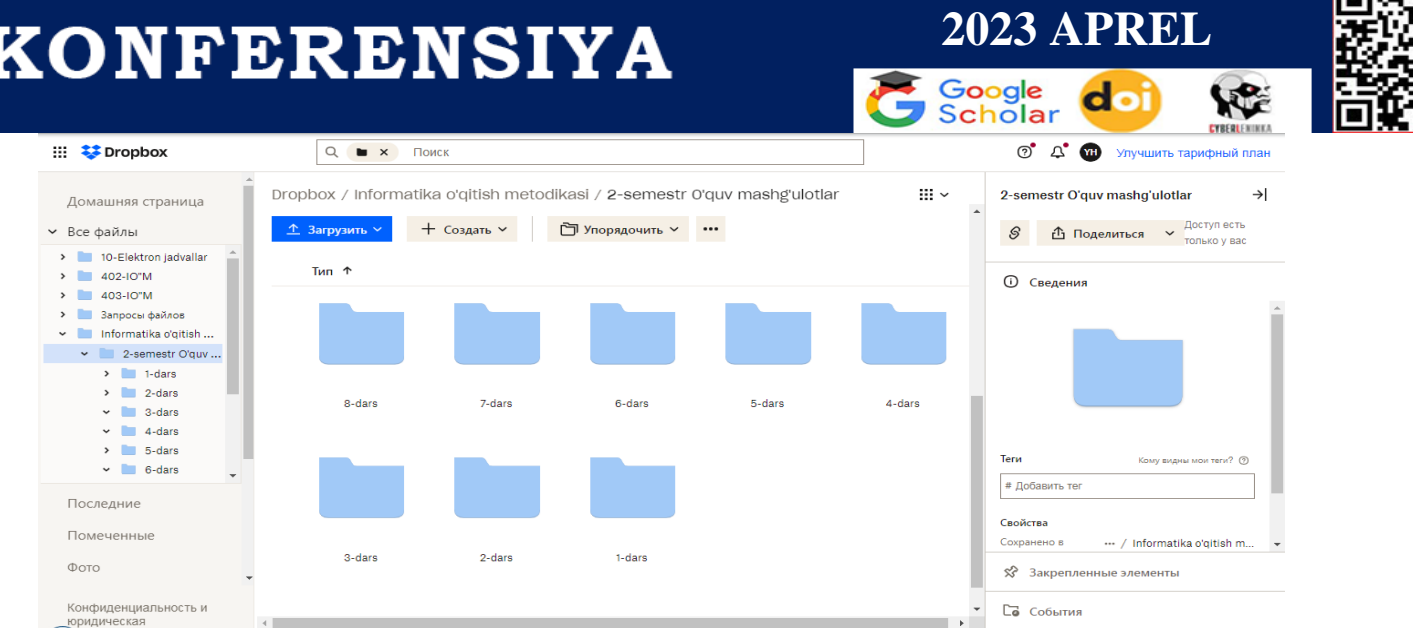

4-rasm. Dropbox platformasida papkalarning joylanishi.

 $\cdots$   $\ddot{\ddot{\bullet}}$  Dropbox Q **M** X **NOWCK**  $\circ$   $\circ$   $\circ$ Улучшить тарифный план  $\ddot{m}$ ... / 2-semestr O'guv mashg'ulotlar / 8-dars  $\rightarrow$  $9$ -dare Ломашняя страница  $\circ$   $\bullet$  Поделиться  $\sim$  Доступ есть  $+$  Создать  $\times$   $\qquad \qquad$  Э Упорядочить  $\times$  ... • Все файлы  $\sqrt{2}$  2-dars Tun<sub>1</sub>  $\sim$  3-dars **1** Сведения  $\sqrt{1 - A_0}$ w∃ **P3** PE w∃  $w \equiv$  $\sqrt{2}$   $\approx$  6 days  $\sim$  6-dars  $\overline{\phantom{a}}$  7-dars  $\sqrt{8}$  R-dars amaliv CHET EL darening laboratoriva m ma'ruza mashg'ulot.docx taqdimoti.ppt  $\sqrt{a}$  9-dars mashg'ulot.docx TAJRIBASI.ppb ha'uloti.docx  $\triangleright$  **F** Fan dastur > Ishchi dastu Malaka talablari **Terv** w∃ w<sub>3</sub>  $w \equiv$ > Zamonaviy informati # Добавить те Последни Свойстви takrorlashqa Помеченные testlar.docx Сохранено в ... / 2-semestr O'quv mas. atamalar.docx mashgulot.doc> Фотс  $\sqrt{2}$  Закрепленные элементы Конфиденциальность и<br>\_юридическая События

Bu yerdan ixtiyoriy darsga murojat qilamiz(5-rasm). Masalan:

5-rasm. 1-darsga tegishli materiallar.

Bundan tashqari platforma imkoniyatlaridan foydalanib ham taqdimotlar, word hujjatlari va excelda jadvallar hosil qilish mumkin. Kompyuteringizda agar bu dasturlar o'rnatilmagan bo'lsa Dropbox platformasining imkoniyatlaridan foydalanib ham o'z hujjatlaringizni yaratishingiz va bu hujjatlardan ixtiyoriy vaqtda foydalanishingiz mumkin. Foydalanuvchilar uchun eng foydali tomoni bu hujjatlar sizning kompyuteringizda ortiqcha joy ham egallamaydi.

**Foydalanilgan adabiyotlar ro'yxati:**

## KONFERENSIYA

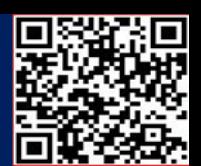

- 1. Abduqodirov A.A. Masofali o'qitish modellari va ularning sinflari // Fizika, matematika va informatika. – Toshkent, 2000. – №5. – B. 50-56.
- 2. R.R. Elektron-o'quv metodik materiallarni ishlab chiqarish va qo'llashning didaktik va psixofiziologik jihatlari // Pedagogik mahorat. – Toshkent, 2005. – № 2. – B. 62-65.
- 3. Begimqulov U.SH. Pedagogik ta'lim jarayonlarini axborotlashtirishni tashkil etish va boshqarish nazariyasi va amaliyoti: Ped.fan.dok. ...diss. – T., 2007. – 305 b.
- 4. Mamatov D.N. Elektron axborot muhitida kasbiy ta'lim jarayonlarini pedagogik loyihalashtirish: Dis. ... ped. fan. bo'yicha fal. dok. – Toshkent, 2017. – 150 b.
- 5. O. U. Аvlаyev, S. N. Jo'rаyevа, S.P. Mirzаyevа "Tа'lim metodlаri" o'quv uslubiy qo'llаnmа, "Nаvro'z" nаshiriyoti, Toshkent – 2017.

6. Аbduqodirov А.А., Tursunov S.O. Tа'limdа аxborot texnologiyаlаri. Pedаgogikа universitetli mаgistrаntlаri uchun dаrslik. T. "Аdаbiyot uchqunlаri", 2019.- 340 b.

7. Khakimova Yo.T. Tasks of distance learning in higher education institutions and pedagogical and psychological aspects os its organizarion. Galaxy international interdisciplinary research journal, p.263-267

8. Y.T. Xakimova Y.T., Stages of implementation of distance learning in higher education. Texas Journal of Philology 2770-8608. 2021/12/16 38-39.

9. Xakimova Y.T., Pedagogical opportunities of distance education's didactic support in higher education institutions // American Journal of research. 2021.08.10, p. 1-4.

10. Xakimova Y.T. Pedagogy types and methods of lessons in the organization of distance learning. European journal of science archives conferences series. 0000-0001- 6156-3630. 2022/1/15 17-19.

11. Xakimova Y.T.Oliy ta'lim muassasalarida masofaviy o'qitishning didaktik ta'minoti modelini yaratish. Toshkent davlat pedagogika universiteti ilmiy axborotlari. 022/2/18 48-55 b.

12. https://www.creativosonline.org.